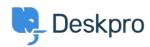

Tudásbázis > Developer & Reporting > DPQL Examples > Number of times 'Downloads' have been downloaded in the user portal

## Number of times 'Downloads' have been downloaded in the user portal

Lauren Cumming - 2023-09-08 - (0) megjegyzés - DPQL Examples

## Question

I would like to know if there is a way to track how many times files are downloaded from our support portal?

## **Answer**

You can build a custom report to get this information: **Reports > Stat Builder > Add.** Enter a title and description for your report and the following query:

SELECT downloads.id, downloads.date\_created, downloads.title, downloads.num\_downloads FROM downloads
ORDER BY downloads.num\_downloads

You can also add downloads.num\_ratings to the SELECT line if you want to see number of ratings per download too.

There is a full list of download schema here.